## LA FINESTRA DI WORD

Quando apri un programma compare sul monitor una finestra. La finestra di Word ha queste caratteristiche.

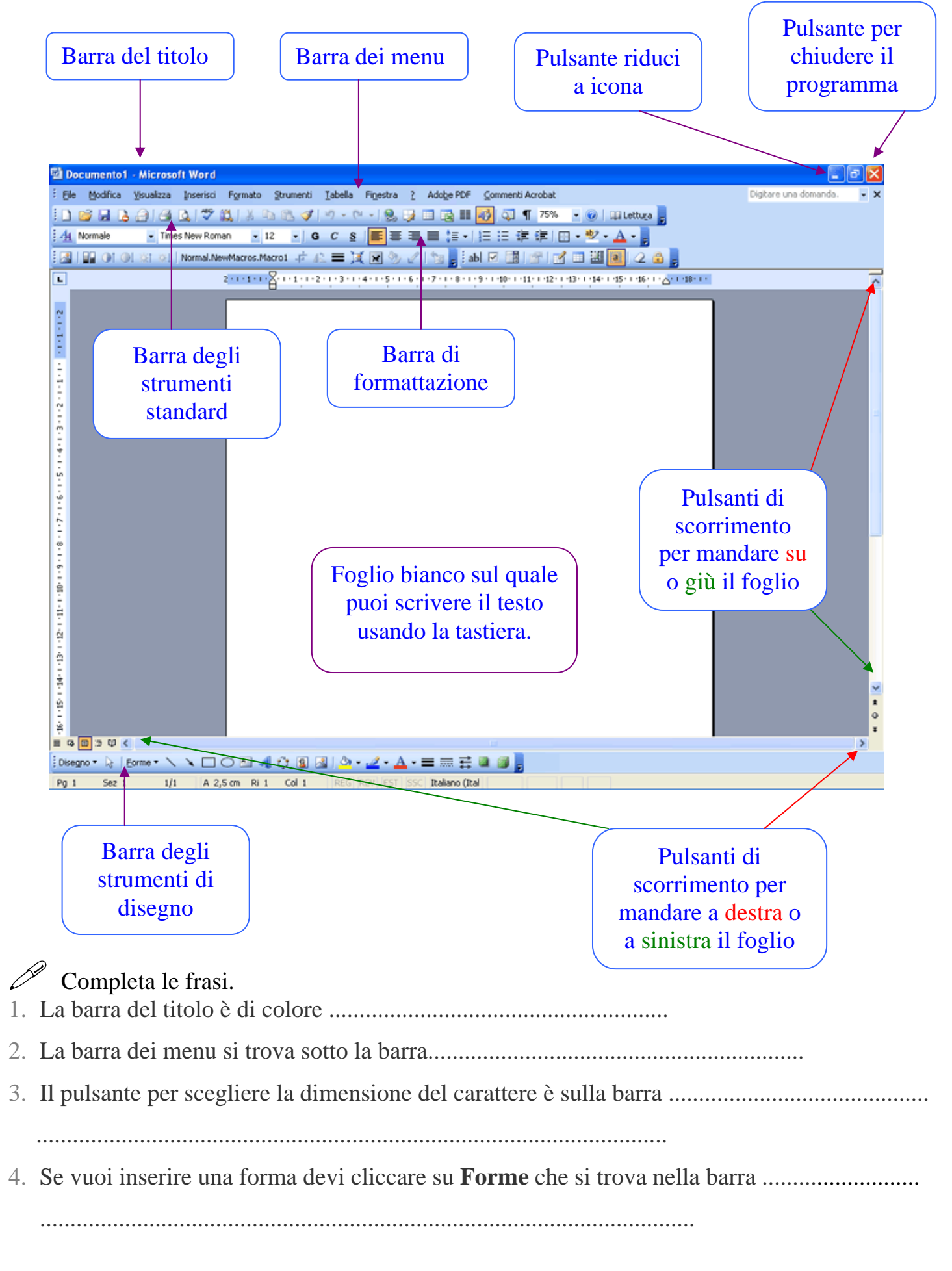